# **python\_moztelemetry Documentation**

*Release 0.3.9.13*

**Mozilla Firefox Data Platform**

**Jul 12, 2018**

### **Contents**

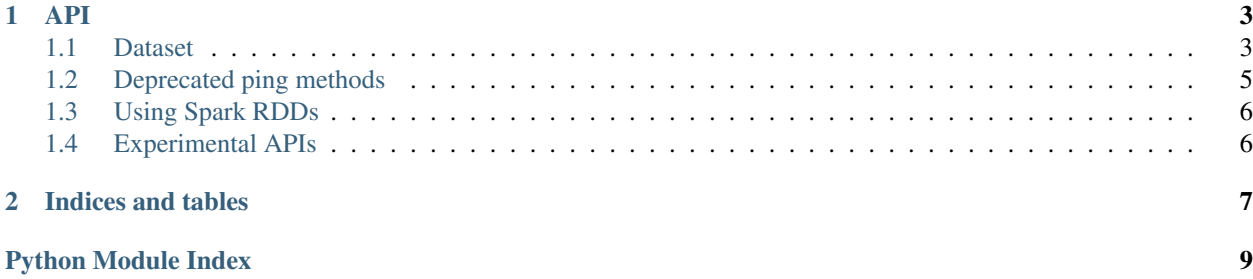

A simple library to fetch and analyze data collected by the Mozilla Telemetry service. Objects collected by Telemetry are called pings. A ping has a number of properties (aka dimensions) and a payload.

A session of Telemetry data analysis/manipulation typically starts with a *[Dataset](#page-6-1)* query that filters the objects by one or more dimensions, and then extracts the items of interest from their payload.

## CHAPTER 1

### API

### <span id="page-6-3"></span><span id="page-6-1"></span><span id="page-6-0"></span>**1.1 Dataset**

```
class moztelemetry.dataset.Dataset(bucket, schema, store=None, prefix=None, clauses=None,
                                             selection=None)
     Represents a collection of objects on S3.
```
A Dataset can have zero, one or many filters, which are refined using the *where* method. The result of refining a Dataset is a Dataset itself, so it's possible to chain multiple *where* clauses together.

The actual data retrieval is triggered by the *records* method, which returns a Spark RDD containing the list of records retrieved. To call *records* a SparkContext object must be provided.

Usage example:

```
bucket = 'test-bucket'
schema = ['submissionDate', 'docType', 'platform']
records = Dataset(bucket, schema) \
    .select(
        'clientId',
        os_name='environment.system.os.name',
        first_paint='payload.simpleMeasurements.firstPaint',
        // Take the first 2 stacks for each thread hang.
        stack_list='payload.threadHangStats[].hangs[].stack[0:2]'
    ).where(
       docType='main',
        appUpdateChannel='nightly',
        submissionDate=lambda x: x.startswith('201607'),
    ).records(sc)
```
For convenience Dataset objects can be created using the factory method *from\_source*, that takes a source name (e.g. 'telemetry') and returns a new Dataset instance. The instance created will be aware of the list of dimensions, available on its *schema* attribute for inspection.

#### <span id="page-7-0"></span>**static from\_source**()

Create a Dataset configured for the given source\_name

This is particularly convenient when the user doesn't know the list of dimensions or the bucket name, but only the source name.

Usage example:

```
records = Dataset.from_source('telemetry').where(
   docType='main',
   submissionDate='20160701',
    appUpdateChannel='nightly'
)
```

```
records(sc, limit=None, sample=1, seed=42, decode=None, summaries=None)
     Retrieve the elements of a Dataset
```
#### Parameters

- **sc** a SparkContext object
- **limit** maximum number of objects to retrieve
- **decode** an optional transformation to apply to the objects retrieved
- **sample** percentage of results to return. Useful to return a sample of the dataset. This parameter is ignored when *limit* is set.
- **seed** initialize internal state of the random number generator (42 by default). This is used to make the dataset sampling reproducible. It can be set to None to obtain different samples.
- **summaries** an iterable containing a summary for each item in the dataset. If None, it will computed calling the summaries dataset.

Returns a Spark rdd containing the elements retrieved

#### **select**(*\*properties*, *\*\*aliased\_properties*)

Specify which properties of the dataset must be returned

Property extraction is based on [JMESPath](http://jmespath.org) expressions. This method returns a new Dataset narrowed down by the given selection.

#### Parameters

- **properties** JMESPath to use for the property extraction. The JMESPath string will be used as a key in the output dictionary.
- **aliased\_properties** Same as properties, but the output dictionary will contain the parameter name instead of the JMESPath string.

#### **summaries**(*sc*, *limit=None*)

Summary of the files contained in the current dataset

Every item in the summary is a dict containing a key name and the corresponding size of the key item in bytes, e.g.:: {'key': 'full/path/to/my/key', 'size': 200}

#### Parameters **limit** – Max number of objects to retrieve

Returns An iterable of summaries

#### **where**(*\*\*kwargs*)

Return a new Dataset refined using the given condition

<span id="page-8-1"></span>Parameters **kwargs** – a map of *dimension* => *condition* to filter the elements of the dataset. *condition* can either be an exact value or a callable returning a boolean value. If *condition* is a value, it is converted to a string, then sanitized.

### <span id="page-8-0"></span>**1.2 Deprecated ping methods**

Before the Dataset API was available, a number of custom methods were written for selecting a set of telemetry pings and extracting data from them. These methods are somewhat convoluted and difficult to understand, and are not recommended for new code.

moztelemetry.spark.**get\_pings**(*\*args*, *\*\*kwargs*)

Returns a RDD of Telemetry submissions for a given filtering criteria.

#### Parameters

- **sc** an instance of SparkContext
- **app** an application name, e.g.: "Firefox"
- **channel** a channel name, e.g.: "nightly"
- **version** the application version, e.g.: "40.0a1"
- **build id** a build id or a range of build ids, e.g.: "20150601000000" or ("20150601000000", "20150610999999")
- **submission\_date** a submission date or a range of submission dates, e.g: "20150601" or ("20150601", "20150610")
- **source\_name** source name, set to "telemetry" by default
- **source** version source version, set to "4" by default
- **doc\_type** ping type, set to "saved\_session" by default
- **schema** (deprecated) version of the schema to use
- **fraction** the fraction of pings to return, set to 1.0 by default

#### moztelemetry.spark.**get\_pings\_properties**(*\*args*, *\*\*kwargs*)

Returns a RDD of a subset of properties of pings. Child histograms are automatically merged with the parent histogram.

If one of the paths points to a keyedHistogram name without supplying the actual key, returns a dict of all available subhistograms for that property.

#### **Parameters**

- **with\_processes** should separate parent and child histograms be included as well?
- **paths** paths to properties in the payload, with levels separated by "/". These can be supplied either as a list, eg. ["application/channel", "payload/info/subsessionStartDate"], or as the values of a dict keyed by custom identifiers, eg. {"channel": "application/channel", "ssd": "payload/info/subsessionStartDate"}.
- **histograms\_url** see histogram.Histogram constructor
- **additional\_histograms** see histogram.Histogram constructor

The returned RDD contains a dict for each ping with the required properties as values, keyed by the original paths (if 'paths' is a list) or the custom identifier keys (if 'paths' is a dict).

<span id="page-9-2"></span>moztelemetry.spark.**get\_one\_ping\_per\_client**(*\*args*, *\*\*kwargs*) Returns a single ping for each client in the RDD.

THIS METHOD IS NOT RECOMMENDED: The ping to be returned is essentially selected at random. It is also expensive as it requires data to be shuffled around. It should be run only after extracting a subset with get\_pings\_properties.

### <span id="page-9-0"></span>**1.3 Using Spark RDDs**

Both Dataset and get\_pings return the data as a [Spark RDD.](http://spark.apache.org/docs/latest/programming-guide.html#resilient-distributed-datasets-rdds) Users can then use the [RDD api](http://spark.apache.org/docs/latest/programming-guide.html#rdd-operations) to further shape or transform the dataset.

### <span id="page-9-1"></span>**1.4 Experimental APIs**

moztelemetry.zeppelin.**show**(*fig*, *width=600*) Renders a Matplotlib figure in Zeppelin.

#### **Parameters**

- **fig** a Matplotlib figure
- **width** the width in pixel of the rendered figure, defaults to 600

Usage example:

```
import matplotlib.pyplot as plt
from moztelemetry.zeppelin import show
fig = plt.figure()plt.plot([1, 2, 3])
show(fig)
```
#### Members

## CHAPTER 2

Indices and tables

- <span id="page-10-0"></span>• genindex
- modindex
- search

Python Module Index

<span id="page-12-0"></span>m

moztelemetry.dataset, [3](#page-6-2)

### Index

### D

Dataset (class in moztelemetry.dataset), [3](#page-6-3)

### F

from\_source() (moztelemetry.dataset.Dataset static method), [3](#page-6-3)

### G

get\_one\_ping\_per\_client() (in module moztelemetry.spark), [5](#page-8-1) get\_pings() (in module moztelemetry.spark), [5](#page-8-1) get\_pings\_properties() (in module moztelemetry.spark), [5](#page-8-1)

### M

moztelemetry.dataset (module), [3](#page-6-3)

### R

records() (moztelemetry.dataset.Dataset method), [4](#page-7-0)

### S

select() (moztelemetry.dataset.Dataset method), [4](#page-7-0) show() (in module moztelemetry.zeppelin), [6](#page-9-2) summaries() (moztelemetry.dataset.Dataset method), [4](#page-7-0)

### W

where() (moztelemetry.dataset.Dataset method), [4](#page-7-0)